# Networks

Chapter 17

# Objectives

- □ The students should understand
  - What is a network?
  - What are the components of a network?
  - Types of Internet Connections
  - **■** E-Commerce
  - Advantages and Disadvantages of Networks.

#### What is a network?

- □ A **network** is any collection of devices with the ability to communicate with each other.
  - telephone network
  - cellular phone network
- □ A communications protocol is a set of rules for transmitting and receiving voice or digital data.
- □ Communications protocols are implemented by **communications software**.

### Computer Networks

□ A Computer Network consists of two or more computers with communications software, connected in a way that allows information and devices to be shared.

# Types of Network

- □ A Local Area Network (LAN) typically connects personal computers within a very limited geographical area usually a single building.
- □ A Wide Area Network (WAN) covers a large geographical area and typically consists of several smaller networks.

#### The Internet and Intranet

- □ The **Internet** is the world's largest WAN, which is a collection of local, regional, national and international computers linked together to exchange data and distribute processing tasks.
- □ An **intranet** is a type of LAN typically maintained by a private business or organization and access is typically limited to employees.
- □ Intranets are commonly used to store and circulate internal documents.

# Components of a network

- □ A network connection point is typically referred to as **node**.
- □ A personal computer connected to a network is often referred to as a **workstation**.
- □ A **server** is a computer configured to provide a network service.
- □ A **client** is a computer requesting a service from a server through a network.

#### Client/Server Network

□ A client/server network contains one or more computers configured with server software, and other computers configured with client software to access the servers.

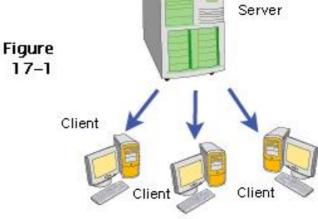

Client/server network

#### Peer-to-Peer Network

□ A **peer-to-peer network** treats every computer as an "equal" so that workstations can store network data and transport it directly to other workstations without passing through a central server.

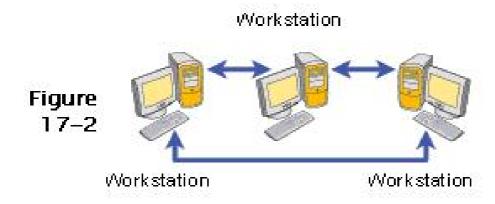

Peer-to-peer network

#### **Internet Connections**

- □ An ISP (Internet Service Provider) is a company that sells access to phone lines or a cable company that sells access to the internet.
- □ A dial-up connection uses standard telephone service to transport data between your computer and your ISP.

- □ A **dial-up** connection requires a dial-up modem.
- □ Dial-up provides the slowest access, but is typically the least expensive.

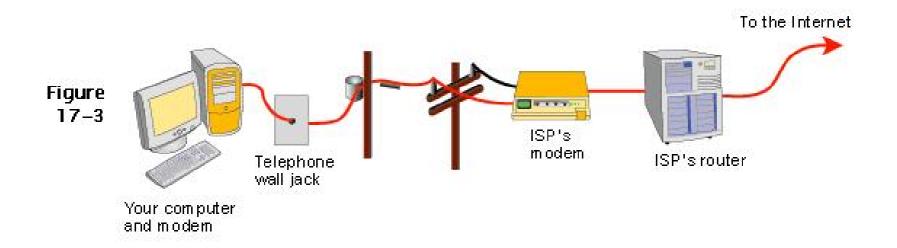

- □ Cable Internet Service is offered by cable television companies that serve as ISPs.
- □ **DSL** (Digital Subscriber line) service requires a DSL modem that connects to standard telephone lines but transmits data at a much higher rate of speed than a dial-up modem.

- □ **ISDN** (Integrated Services Digital Network) also uses telephone lines.
- □ ISDN is not as fast as DSL or cable Internet service.
- □ **T1 service** is one of the fastest Internet Connection technologies but is the most expensive.

- □ A Wi-Fi service uses a wireless network to access the Internet.
- □ A public Wi-Fi Service is wireless LAN that provides open Internet access to the public.
- □ The range of network coverage is called a hotspot.

|                |                                            | Dial-up                                       | ISDN                                                              | DSL                                                               | Cable                                                       | Satellite                          | Public Wi-Fi                                                           |
|----------------|--------------------------------------------|-----------------------------------------------|-------------------------------------------------------------------|-------------------------------------------------------------------|-------------------------------------------------------------|------------------------------------|------------------------------------------------------------------------|
| Figure<br>17–6 | Downstream<br>speed (max)                  | 56 Kbps                                       | 128 Kbps                                                          | 384 Kbps-<br>1.5 Mbps                                             | 1.5 Mbps                                                    | 500 Kbps                           | 11 or 56<br>Mbps                                                       |
|                | Upstream<br>speed (max)                    | 33 Kbps                                       | 128 Kbps                                                          | 128 Kbps-<br>1.5 Mbps                                             | 56–256<br>Kbps                                              | 40-60<br>Kbps                      | 11 or 56<br>Mbps                                                       |
|                | Downstream<br>speed (avg)                  | 44 Kbps                                       | 128 Kbps                                                          | 384 Kbps                                                          | 800 Kbps                                                    | 400 Kbps                           | 4.5 or 27<br>Mbps                                                      |
|                | Latency                                    | 100-200 ms                                    | 10-30 ms                                                          | 10-20 ms                                                          | 10—20 ms                                                    | 1-3 seconds                        | 3-4 ms                                                                 |
|                | Image file<br>(2 MB)<br>download<br>time   | 6<br>minutes                                  | 2<br>minutes                                                      | 43<br>seconds                                                     | 20<br>seconds                                               | 40<br>seconds                      | 4<br>seconds                                                           |
|                | Short video<br>(72 MB)<br>download<br>time | 4<br>hours                                    | 78<br>minutes                                                     | 26<br>minutes                                                     | 12<br>minutes                                               | 25<br>minutes                      | 2.5<br>minutes                                                         |
|                | Requirements                               | Telephone<br>line, ISP,<br>voiceband<br>modem | Computer must be located within 3 miles of local telephone switch | Computer must be located within 3 miles of local telephone switch | Cable TV<br>service<br>that<br>offers<br>Internet<br>access | Clear<br>viewof<br>southern<br>sky | Wi-Fi<br>equipped<br>computer or<br>PDA, access<br>to Wi-Fi<br>hotspot |
|                | Monthly fee                                | \$10-\$30                                     | \$50-\$100                                                        | \$50-\$200                                                        | \$30-\$50                                                   | \$35–\$80                          | \$0-\$20                                                               |
|                | Installation<br>cost                       | \$0                                           | \$0-\$300                                                         | \$0-\$200                                                         | \$0—\$50                                                    | \$200-\$300                        | \$0\$50                                                                |

#### E-Commerce

- E-commerce typically describes financial transactions conducted electronically over a computer network.
- □ Examples are online shopping, electronic auctions, online banking, and online stock trading.

### E-Commerce (contd)

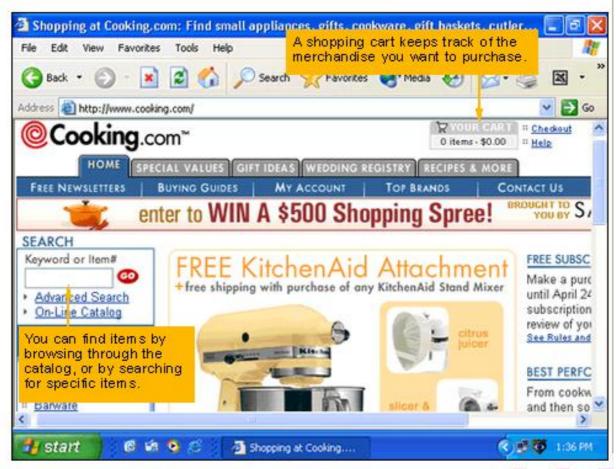

# Advantages of Computer Networks

- □ Sharing networked hardware can reduce costs.
- □ Sharing networked hardware can provide access to a wide range of services and devices.
- □ Sharing data on a network is easy.
- □ Networks enable people to work together regardless of time and place.

# Disadvantages of a Network

- Unauthorized access from many sources and locations could cause
  - Theft of confidential data
  - Introduction and Spreading of "malicious code" or viruses.

# Summary

- □ We discussed
  - 1. What is a network
  - 2. Network Components
  - 3. Types of Network
  - 4. Internet Connections
  - 5. Advantages and Disadvantages of a network.